## <<Painter 8

<<Painter 8 >>

- 13 ISBN 9787801721570
- 10 ISBN 7801721578

出版时间:2004-3-1

页数:325

PDF

更多资源请访问:http://www.tushu007.com

, tushu007.com

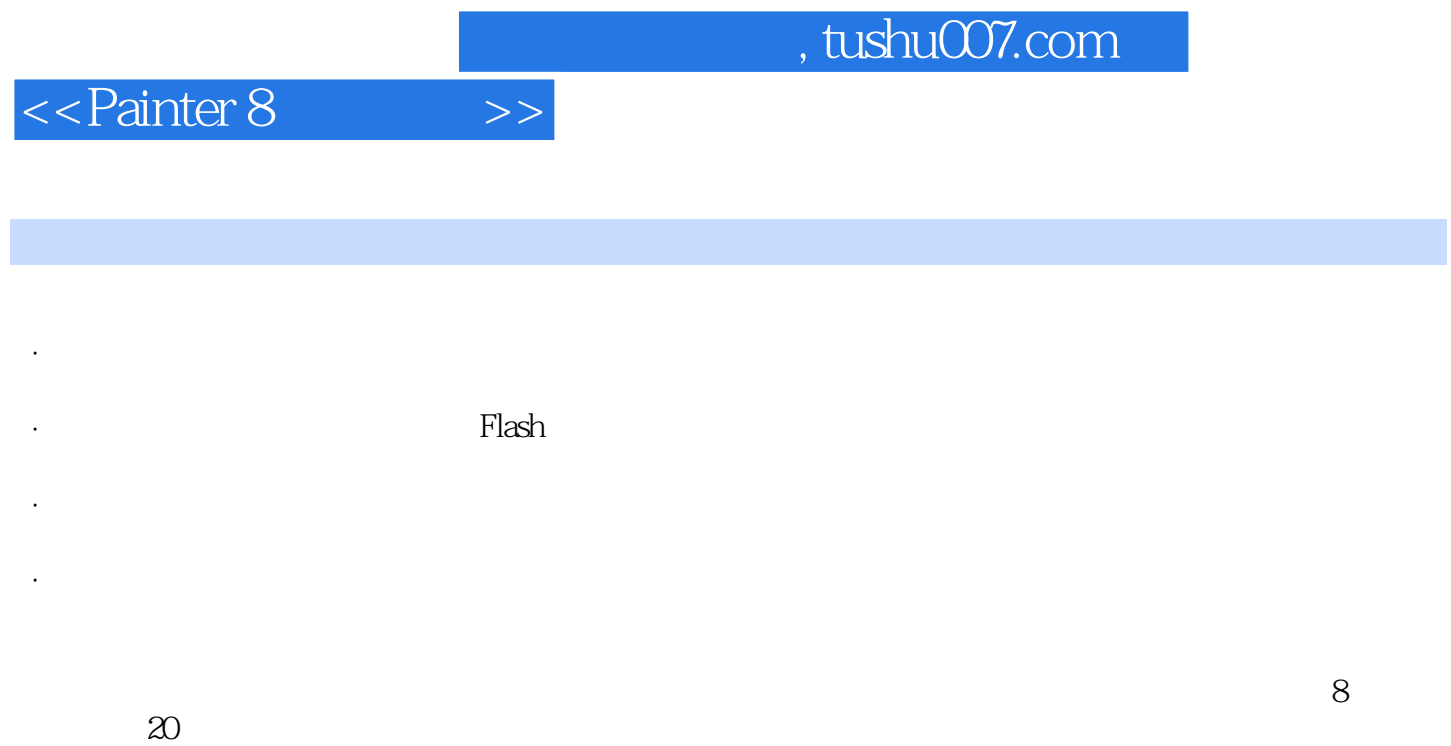

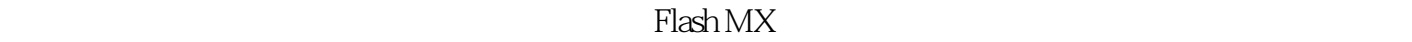

 $\mathbb R$  and  $\mathbb R$  and  $\mathbb R$  and  $\mathbb R$  and  $\mathbb R$   $\mathbb R$   $\$ 

 $,$  tushu007.com

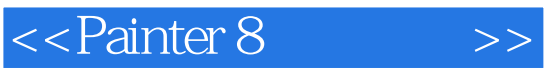

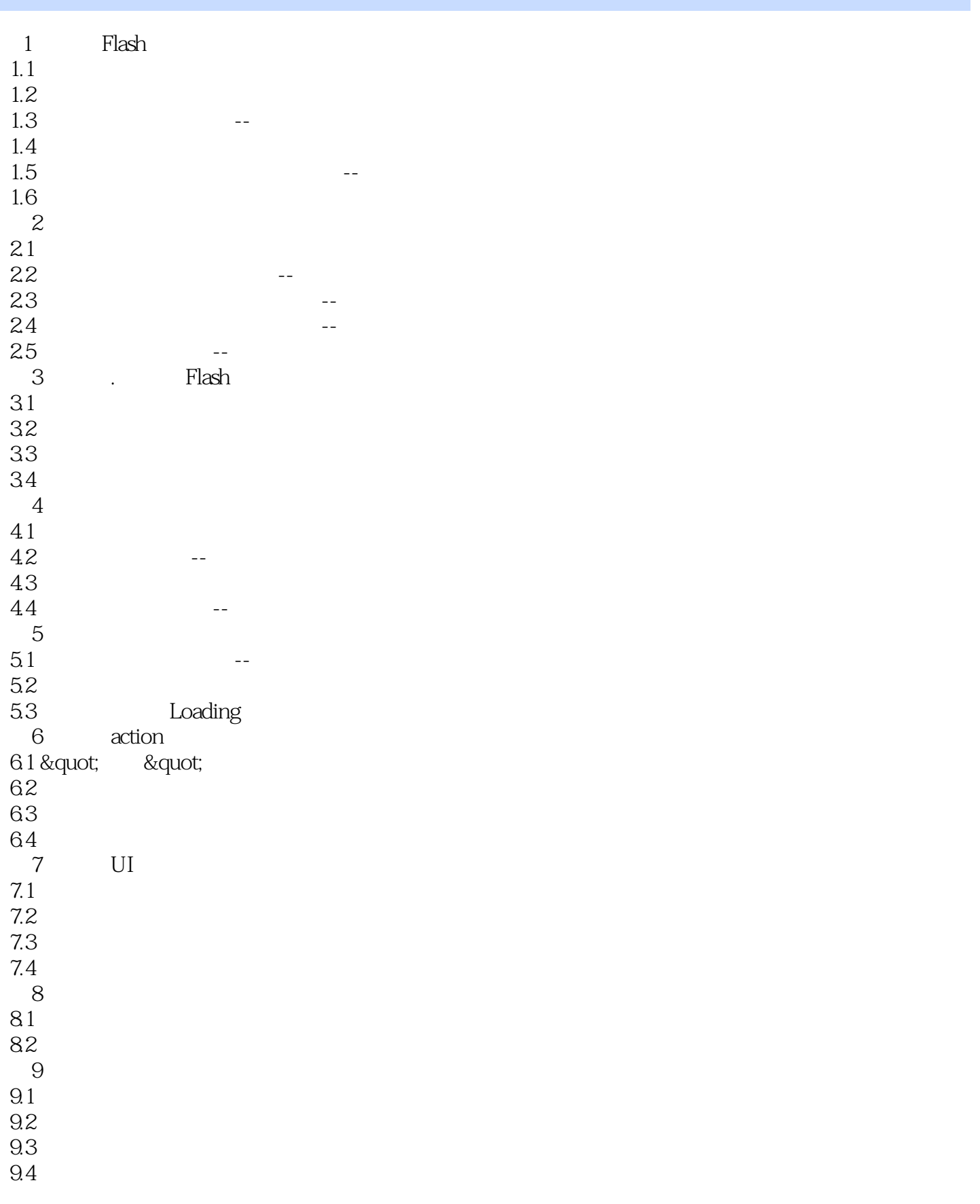

## , tushu007.com

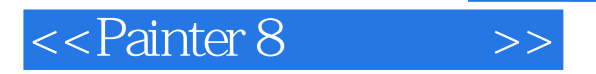

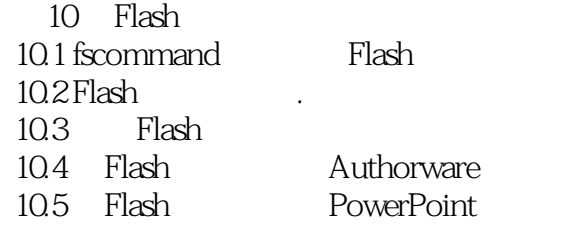

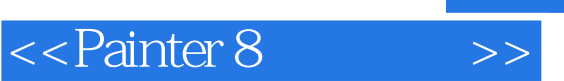

 $,$  tushu007.com

本站所提供下载的PDF图书仅提供预览和简介,请支持正版图书。

更多资源请访问:http://www.tushu007.com